<< AutoCAD 2006

, tushu007.com

 $<<$  AutoCAD 2006  $>>$ 

- 13 ISBN 9787801725295
- 10 ISBN 7801725298

出版时间:2006-5

页数:476

PDF

更多资源请访问:http://www.tushu007.com

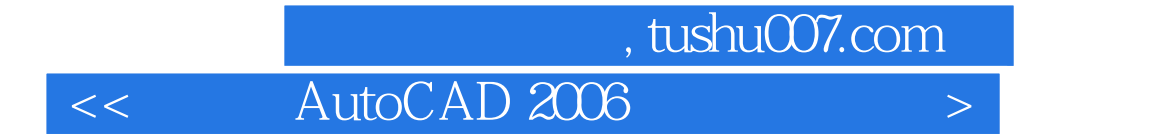

AutoCAD Autodesk

 $\mathop{\rm AutoCAD}\nolimits$ 

AutoCAD 2006

AutoCAD

AutoCAD

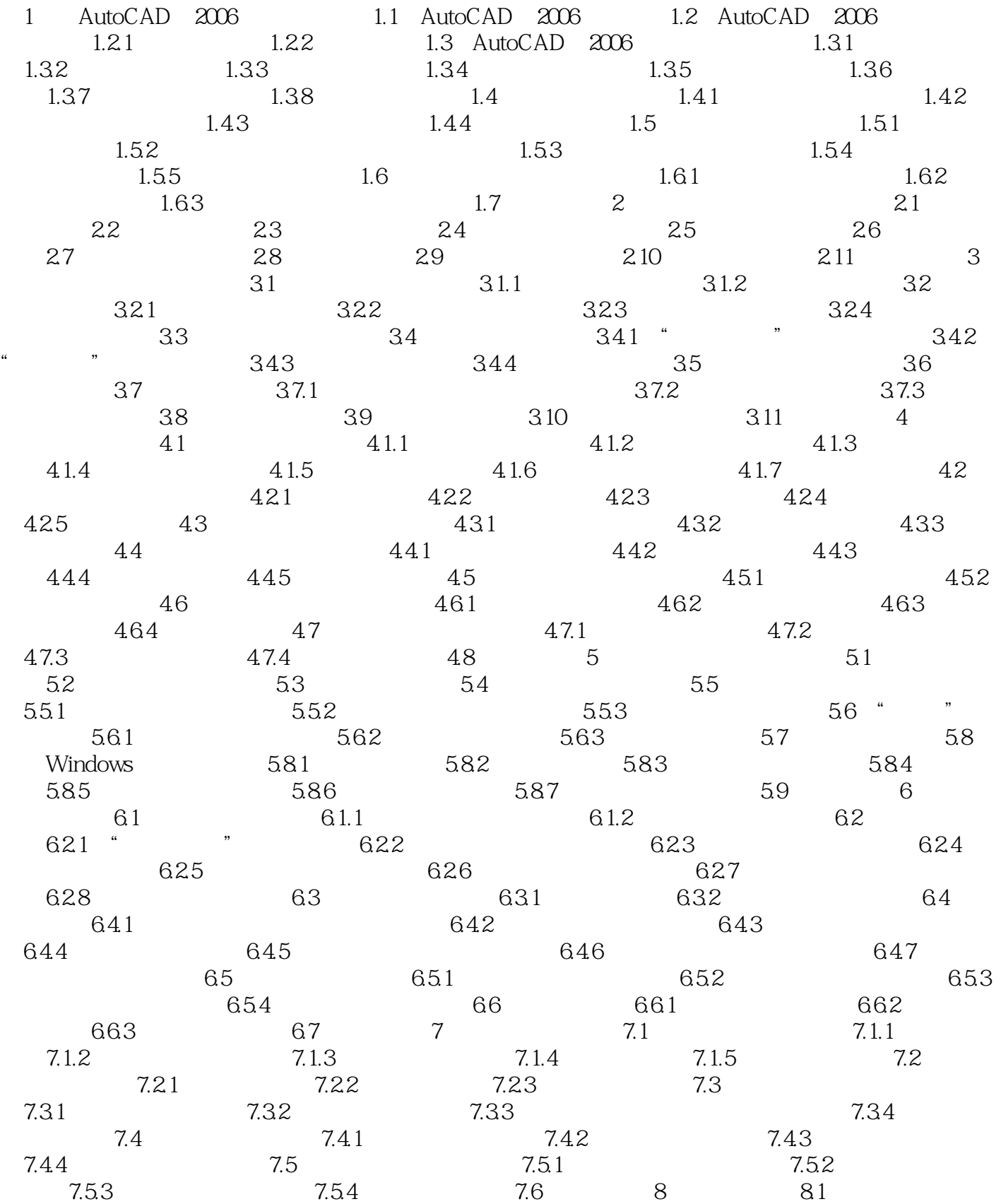

## , tushu007.com

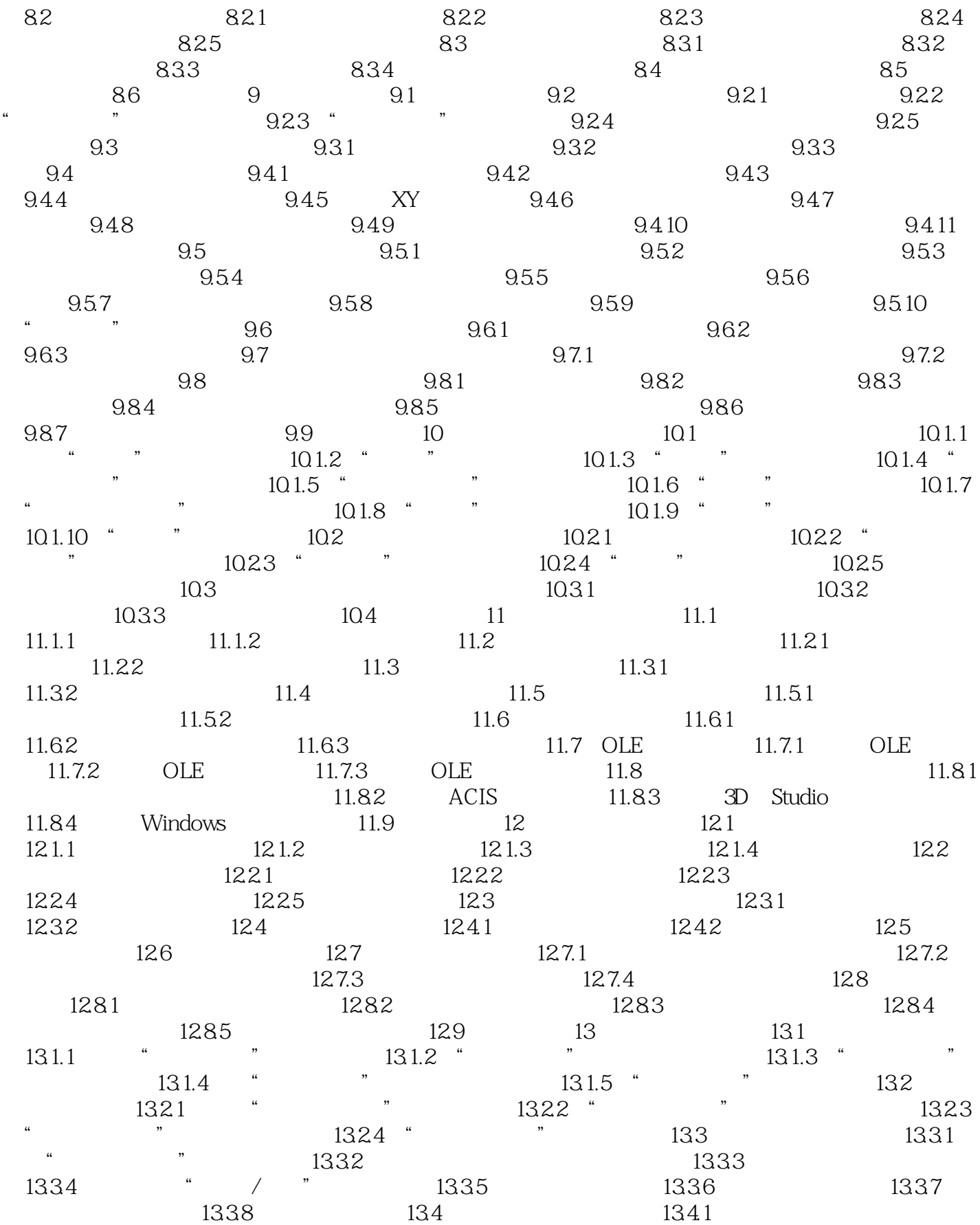

## , tushu007.com

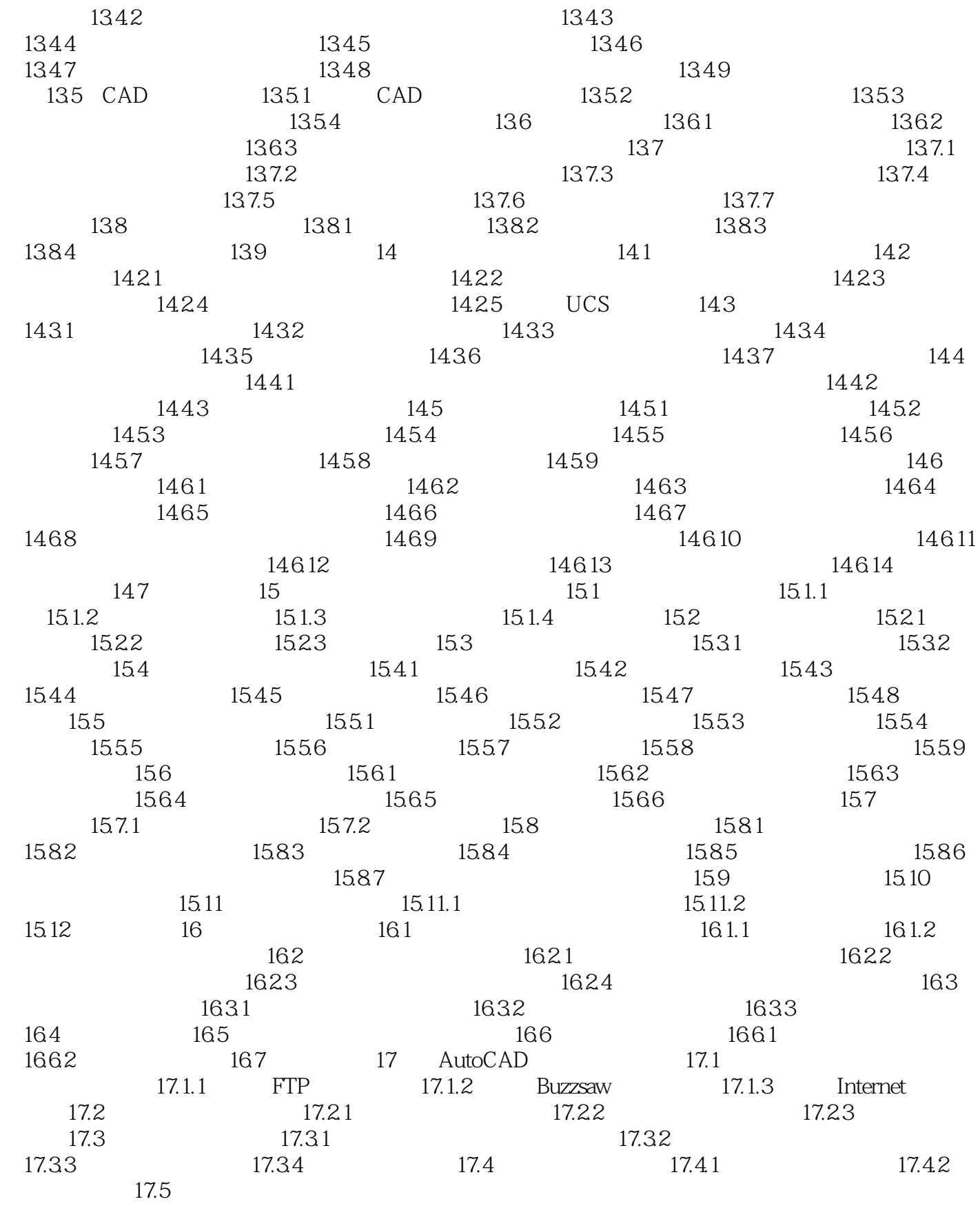

, tushu007.com

 $<<$  AutoCAD 2006

本站所提供下载的PDF图书仅提供预览和简介,请支持正版图书。

更多资源请访问:http://www.tushu007.com